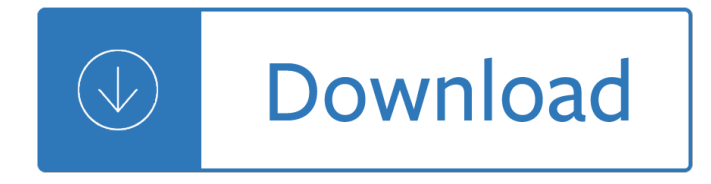

## **windows 7 configuration lab pdf**

Academia.edu is a platform for academics to share research papers.

### **(PDF) 7 2.5 3 Lab - Identifying IPv6 Addresses | Jikawiza**

Download content for Azure, ASP.NET, Office, SQL Server, SharePoint Server and other Microsoft technologies in e-book formats. Reference, guide, and step-by-step information are all available.

### **E-Book Gallery for Microsoft Technologies (EN) - TechNet**

Assessment Worksheet Documenting a Workstation Configuration Using Common Forensic Tools Lab Assessment Questions & Answers

#### **Assessment Worksheet Documenting a Workstation**

Kaspersky Lab (/ k  $\hat{A}$ : ʰs p ÉœẼ•r s k i /; Russian: Đ⋅Đ⋅Đ→ZINEĐ⋅Ñ,Đ¾NEĐ
N
•  $E\ddot{\theta}$  Dš $D^{\circ}\ddot{\theta}$  Du $\ddot{\theta}$  D<sup>o</sup> $D^{\circ}\theta$   $\frac{2}{4}$  D<sup>3</sup>D $\frac{3}{4}$ , Laboratoriya Kasperskogo) is a multinational cybersecurity and anti-virus provider headquartered in Moscow, Russia and operated by a holding company in the United Kingdom.

#### **Kaspersky Lab - Wikipedia**

In this five-day course, you will learn day-to-day management tasks, including how to manage applications, client health, hardware and software inventory, operating system deployment, and software updates by using Configuration Manager.

### **Microsoft 207031 Administering System Center Configuration**

Software downloads (free updates for commercial software) Avisoft-SASLab Pro 5.2.13, 12 April 2019 (including dongle device driver installation, 23.7 MB)

### **Avisoft Bioacoustics - Downloads**

Microsoft Windows is a group of several graphical operating system families, all of which are developed, marketed, and sold by Microsoft. Each family caters to a certain sector of the computing industry.

### **Microsoft Windows - Wikipedia**

Safe Exam Browser 2.2.2 for Windows Safe Exam Browser †SEB for Windows opens a web browser window without navigation elements and locks the computer into a kiosk mode, which prevents from switching to other applications or quitting SEB untimely.

### **Safe Exam Browser - Windows User Manual**

Welcome to Self-paced Labs Acquire the cloud skills you need, at your own pace. Enjoy hands-on learning on your schedule with our free, self-paced labs, and keep your cloud knowledge fresh.

#### **Microsoft Self-paced Labs**

The single most useful consolidated source of SCCM guidance I've found. Francis Setash, US Department of State. Learn System Center Configuration Manager in a Month of Lunches is a super-practical guide to Microsoft System Center Configuration Manager.

### **Manning | Learn System Center Configuration Manager in a**

The FastPictureViewer Codec Pack contains image decoders (codecs) that enables robust support for 45+ image formats, including RAW formats from more than 580 digital cameras in Windows Explorer, Windows Photo Gallery, Windows Photo Viewer, Windows Liveâ, ¢ Photo Gallery and, on Windows 7, 8.1 and 10 ...

# **FastPictureViewer Codec Pack: PSD, CR2, NEF, DNG RAW**

Introduction. What is a survival quide? It's a page we created as a pointer to information on the web. You can use the information below to learn the fundamentals and share information with other community members.

### **System Center 2012 Configuration Manager Survival Guide**

Lab Guide 100-105 ICND1 Interconnecting Cisco Networking Devices Part 1 Version 3.0 Labs powered by

### **ICND1 Lab Guide - Boson**

NETLAB+ Student Guide www.netdevgroup.com 10/6/2008 Page 3 of 65 1 Introduction NETLAB+  $\hat{A}$ ® is the premiere remote lab appliance for information technology training and

### **Student Guide - NDG - Developing IT Professionals**

EVE-NG Hosted service is a subscription service. Cloud my lab is now an EVE-NG Premium Cloud Partner. We are proud to announce EVE-NG as the newest addition to our Hosted Services Family.

### **EVE-NG Hosted | Cloud My Lab**

Overview. This course provides students with the fundamental knowledge and skills to use Windows PowerShell for administering and automating administration of Windows servers.

### **Microsoft 10961 - Automating Administration with Windows**

Windows Run-Time Engine Development Environment; Processor 1: Pentium 4M/Celeron 866 MHz (or equivalent) or later (32-bit) Pentium 4 G1 (or equivalent) or later (64-bit)

### **LabVIEW 2017 Readme for Windows - National Instruments**

Audit policies based on CERT, DISA STIG, NSA, GLBA and HIPAA standards.

### **Configuration Audit Policies | Tenable®**

Take a free trial of VMware virtualization products to optimize and manage IT resources for the server, desktop, and the data center. Deliver IT as a service with an agile and efficient self-service infrastructure. Learn more about our products and solutions today.

### **VMware Products**

May 19, 2010  $\hat{A}$ © 2010 IBM Corporation Upgrading to DB2 V9.7 for Linux, UNIX, and Windows Bob Harbus WW DB2 Technical Evangelist – IBM Toronto Lab

### **Upgrading to DB2 9.7 - neodbug**

5  $â€ceWith new people joining and lab turnover rates, itâ€<sup>™</sup>s a lot easier when software is$ intuitive $\hat{a} \in$ "someone can operate the instrument almost immediately. $\hat{a} \in \bullet$ 

### **Designed for the Modern Chromatography Lab - agilent.com**

1. I $\hat{a} \in \mathbb{M}$  update the screen shot, that was a test script. 2. Deploy.cab is off your WinInstall.iso file & is the source for Sysprep. I'II update readme.html since It's been lost off there.

### **AutoLab – LabGuides.com**

Gain hands-on experience for the CompTIA Network+ N10-006 exam without having to invest heavily in hardware, software, or other equipment with this Network+ Simulator from Pearson IT Certification, a leader in IT Certification learning and a CompTIA Authorized Platinum Partner.

# **CompTIA Network+ N10-006 Hands-on Lab Simulator | Pearson**

Introduction. Windows 10 is an operating system that is evolving at a very fast pace and will most likely be released as a new version (part of the Current Branch) every 6 months or so.

# **How can I add new Windows 10 admx files to the Group**

Solutions Products Featured Featured Explore some of the most popular Azure products. Virtual Machines Provision Windows and Linux virtual machines in seconds

## **Azure Code Samples | Microsoft Azure**

Desktop Central is a Windows Desktop Management Software for managing desktops in LAN and across WAN from a central location. It provides Software Deployment, Patch Management, Asset Management, Remote Control, Configurations, System Tools, Active Directory and User Logon Reports. Its network-neutral architecture supports managing networks ...

### **Silent Installation of Software on Windows | ManageEngine**

User Guide (intended for product version 4.2 and higher) Microsoft® Windows® 7 / Vista / XP / NT4 / 2000 / 2003 / 2008 ESET NOD32 Antivirus 4

### **User Guide - ESET**

Downloads Software. Download Basler software such as the pylon Camera Software Suite, the Basler ToF software, the IP camera firmware, the Camera Configuration Tool, and our Frame Rate Calculator for free.

### **Software Download | Basler**

Find and share solutions with Intel users across the world This is a community forum where members can ask and answer questions about Intel products.

### **Intel® Community Forums**

Summary of FT8 •FT8 is named after its developers, Steven Franke, K9AN, and Joe Taylor, K1JT. •The "8― denotes mode's 8-frequency shift keying format.

I chose to die siren suicides 1 ksenia anske Nts analytical reasoning questions with answers Tales of ancient persia oxford myths and legends Dangerous liaison the inside story of the u s israeli covert relationship No disrespect sister souljah Creation gore vidal Romance of the western bower Grist for the mill Electrical engineering allan hambley solution The annotated lolita revised and updated edition Players guide to low clans a sourcebook for dark ages De verborgen wereld van democriet een kolderiek en dichtlievend genootschap te haarlem 1789 1869 Reflections of our past how human history is revealed in our genes Metadecisions rehabilitating epistemology Perkins prima m50 manual Zf 4wg150 service manual Health psychology shelley taylor 8th edition download free Star wars fate of the jedi conviction Ic engines book by mathur and sharma Cambridge first certificate in english 2 for updated exam students book with answers official examination papers from university of cambridge esol examinations no 2 fce practice tests International financial management by jeff madura solution manual The country and the city raymond williams Medical management of pregnancy complicated by diabetes Street law mock trials and moot courts The harp and the soul studies in early medieval music Mindfulness and character strengths a practical quide to flourishing Julia donaldson book list Living on your own terms what is real rebellion osho Daringgreatlybrenebrownepub A companion to alfred hitchcock wiley blackwell companions to film directors Shirley hughes books Netters atlas of human pathology 50 people every christian should know learning from spiritual giants Statistical techniques in business and economics 14th edition solutions manual Light infantry tactics for small teams The cure within a history of mind body medicine anne harrington Free workshop manual mercedes w210 Ham radio anthology antennas 1968 to 1972 from the pages of ham radio magazine Karl schwanzer drei bauten three buildings fotografiert von photographs by sigrid neubert arc Grade 9 math worksheets with answers Krynine and judd engineering geology Kubota d600 engine manual Toyota 5k engine manual Analysis for financial management robert higgins 10th edition mcgraw hill Mistborn the final empire Blouse pattern pizazz Dr seuss books complete collection Pca circular concrete tanks without prestressing Active korean 1 rar Wp216 bastien piano basics technic level 1 level 1 bastien The story of tom brennan audiobook Celebration hymnal songs and hymns for worship Face2face intermediate workbook answer key second edition Wildwood flower Manual cyr a100 Khmer costumes and ornaments after the devata of angkor wat 2007 toyota hilux service manual Ideal cities utopianism and the un built environment Kumon achievement test answers